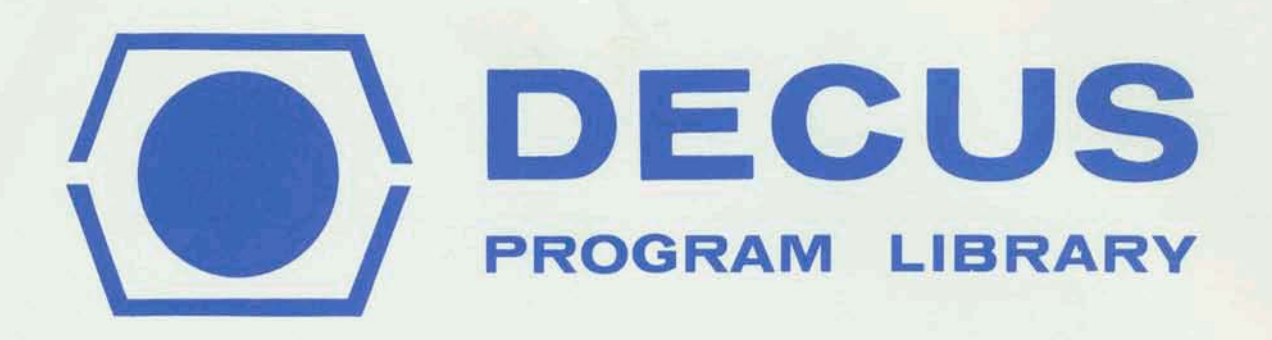

DECUS NO.

 $\frac{8}{5}$ 

The LISP Implementation for the PDP-1 Computer

L. Peter Deutsch and Edmund C. Berkeley

COMPANY

**FORMAT** 

**AUTHOR** 

TITLE

**DATE** 

March 1964

**LISP** 

Although this program has been tested by the contributor, no warranty, express or implied, is made by the contributor, Digital Equipment Computer Users Society or Digital Equipment Corporation as to the accuracy or functioning of the program or related program material, and no responsibility is assumed by these parties in connection therewith.

**Appendix 5** 

## **The LISP Implementation**  for the PDP-1 Computer

**L.** Peter Deutsch **and** Edmund *C.* **Berkeley** 

## **TABLE OF CONTENTS**

## Part **I**

- **Introduction**
- $2.$ Functions **and** Properties **Included in Basic PDP-I LISP**
- $3.$ **Use** of these Functions **and Suggested Test Sequences**
- **Auxiliary Functions which May Be Defined with LISP**   $4.$ **Expressions**
- $5.$ **Some Additional Functions for Basic** PDP-I **LISP**
- Input **and** Output
- **Operation** of the **System**
- **Error Diagnostics**
- Some **Remarks**

## Part **I1**

- **1. Macro Symbolic** Program for **Basic HIP-1** LISP
- 2. **Alphabetic** Listing of Defined Macro **Symbols**
- **3. Numeric** Listing of the **Defined** Macro **Symbols**
- **4. Mnemonic** Keg or **Derivation** of **Symbols**

## 1. Introduction

In **October 1963 a system for** implementing **LTSP on the PDP-1. computer was finished by** I;. **Peter Dautsch. This system** was further improved in March 1964 by adding:

> -- **variable length of push-down list;**  -- **variable** quantity **of combined storage;**  -- optional. machine **language sulroutines;**

**and is here called Basic** PDP-1 **LISP. It uses a minimum of some 2000 (decimal) registers out of** *4096* **registers in a** one-core **PDP-1 computer; it may use 16,361 registers in a four-core fnP-1**  computer.

**Basic PDP-1 LTSP is presented in oonsiderable detail in this appendix for the following reasons:** 

> -- **the structure of a system for** programming **LISP on**  *any* computer **is thereby revealed;**   $-$  if changes are to be implemented, they can be easily linked with the existing system.

**In a one-core** PDF-1 **computer** with *40%* **registers, as many as 4070 registers may** be **assigned** to **regnlar LISP, and only 23 reserved** for **the** read-in **routine (namely, from 7751** ta **'7777, octd),** 

With the system described here, additional LISP functions **can** be **defined and included im** *the* **system and** later **used when**  desired. Or if desired, additional functions can be pro**grammed in** machine **language** and **these can be inserted compatibly**  with the **system.** 

**Pllnched tapes for** placing **this LTSP system on the HIP-1 computer are** available **through DECWS,** the Egitd **Equipment**  Corporation Users Organization, Maynard, Mass.

In the following, it is assumed that the reader has a fairly **goad** working **knowledge of: (1)** LISP (which **may be obtained from**  the "ZISP **1.5** FYogrammer **s** Mual, **1%~)** ; **(2) the machine**  language codes for the PDP-1 computer (which may be obtained from **the computer manual supplied by Digital Equipment Corporation);** and (3) the program assembly language MACRO, in which the symbolic tapes are written (a description may be obtained in two manuals published by Digital Equipment Corporation).

2. Functions and Properties included in Basic PDP-1 LISP

The functions and properties included in Basic PDP-1 LISP are shown in Table 1. These functions and properties together constitute a basic subset of the functions and properties of the LISP interpreter for the IBM 7090, as stated in the LISP 1.5 Programmer's Manual.

In order to obtain other LISP functions and properties as may be desired for any particular purpose, see Sections 4 and 5 below.

## Table 1

## FUNCTIONS AND PROPERTIES OF BASIC PDP-1 LISP

Functions Identical with the Corresponding IBM 7090 LISP  $A_{\bullet}$ Functions

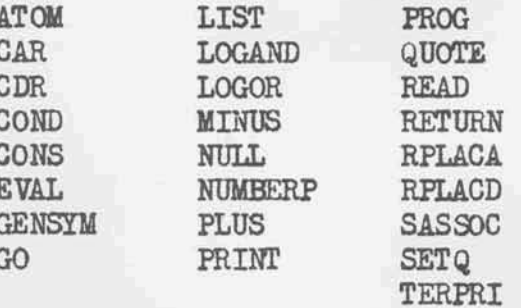

Functions Somewhat Different from the Corresponding 7090  $B_{\bullet}$ Functions

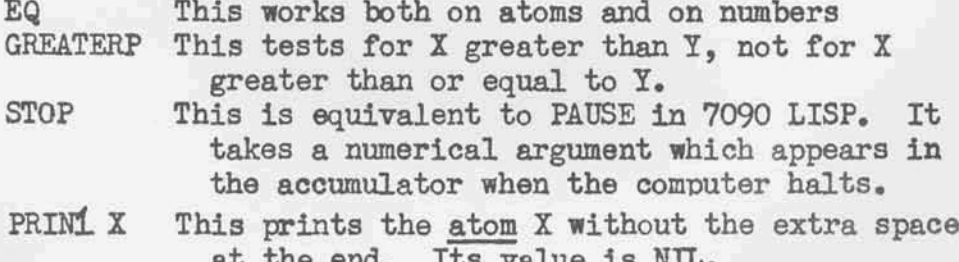

## C. Functions Which Have No Analog in 7090 Functions

- XEO
- This provides for putting into storage a named machine language subroutine, which can be referred to and used by the PDP-1 LISP interpreter. It also provides for executing single specified machine language instructions.

The SUBR (XEQ C A I) executes the machine language instruction C, with A in the accumulator and I in the in-out register: and returns a value in the form of  $(a \pm P)$  where a is the new value of the accumulator after execution, i is the new value of the in-out register after execution, and P is T if the instruction skipped, and NIL if the instruction did not skip.

LOC X This gives the machine register in which the atom or list X begins; its value is the location.

Of the foregoing functions, COND, LIST, PROG, SETQ, PLUS, TIMES, LOGAND, LOGOR, and QUOTE are FSUBRs and the remainder are SUBRs.

D. The following special form is available and is identical with the corresponding form in 7090 LISP:

**T.AMBDA** 

E. The following permanent objects exist in the Basic PDP-1 LISP system:

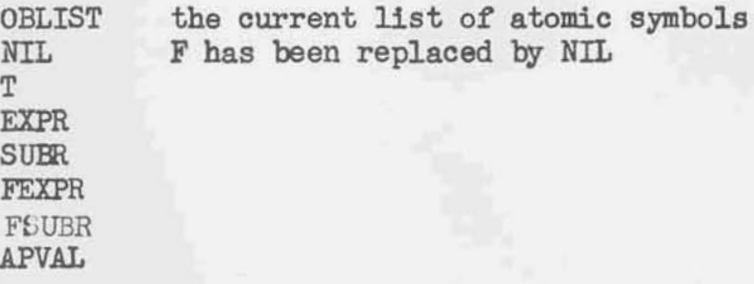

F. Miscellaneous

The print names of atomic symbols are not part of property lists. A quick examination of listings of the system will show exactly where the print names are.

Doing a CDR of an atom is permissible and will get the atom's property list. Doing a CAR of an atom may very easily wreck the system.

QUOTE should be used in place of 7090 FUNCTION. This may re-

**quire a bit of extra care** in **defining functions with** functional **arguments.** 

It is advisable to use PROG to avoid recursion wherever pos**sible, even** though **it** *may* **take more space,** 

3. **Use of these hznctions and Suggested Test Sequences** 

**How to use these functions is** hiefly **explained here.** 

As soon as the basic PDP-1 LISP system is read into the **computer, control stops at register** *4.* Turn **up sense mitch 5** for **typewriter input; press** CONTINUE; **and** the **system enters a** fiaiting loop **which causes lamps** to **light in the pogrm counter,** looking like 1335. At this point, the LISP system is ready for manual typenriler **input, As soon as the operetor types, for example:** 

 $(CAR (QUOTE (A B C D)))$ 

together **with a** final **space at the end of the last** right **parenthesis, the** computer **takes** control **of the** typewriter, **impulses a**  cmriage **return, and** then **types out:** 

 $\mathbb{A}$ 

**which of course is the** *correct* **answer,** Similarly, for the **other**   $suggested$  **test sequences in Table 2 below.** 

## **Table 2**

## SUGGESTED TEST SEQUENCES

**Input** 

**(cm** IQ~TE **(A B c D)))**   $(CDR (QUCTE (A B C D)))$ 

**OBLIST** 

**Response** 

**A** 

 $(B C D)$ 

**The** interpreter **will**  type **out a complete**  Ilst **of the** atomfc **symbols stored within** it.

 $(LIST (QUOTE (A B C D)))$ 

 $((A \ B \ C \ D))$ 

## **NIL**

 $(CDR NIL)$ 

 $(CAR (QUOTE (T_NHL)))$ 

- (CONS (ATOM (CDR T)) (LIST  $(GENSYM)$   $(GENSYM)))$
- $(COND (EQ T NIL) (STOP 1))$  $(T (EQ (PLUS 1 1) 2)))$
- (PROG (U) (PRINT NIL) (TERPRI) (PRINT T) (SETQ U T)  $(RETURN U))$
- (RPLACD (QUOTE CAAR) (QUOTE (EXPR (LAMBDA (X) (CAR  $(CAR(X)))))$  $(CAAR (QUOTE ((A))))$

 $(STOP 2)$ 

(PRIN1 (QUOTE CAR))

 $(PRINT X)$ 

 $(TERPRI)$ 

(LOC NIL)

(LOC (QUOTE COND))

 $(LOGAND 6 7 3)$  $(LOGOR 12 3 15)$  NTL

(APVAL NIL)

T

(NIL GOOOO1 GOOOO2)

 $\mathbb T$ **NTL** T T **CAAR** 

## $\mathbf{A}$

Computer stops and puts 2 in the accumulator.

CAR, with no punctuation before or after; the value of PRIN1 is NIL.

Prints out the value of X; the value of  $(PRINT X)$  is  $X<sub>o</sub>$ 

Prints a carriage return; the value of (TERPRI) is NIL.

2651; this is the register where the NIL atom starts.

2725; this is the register where the COND atom starts.

 $\overline{2}$ 

## (RPLACA (QUCTE (NIL X Y))  $((A \ B) \ X \ Y)$  $(QUOTE (A B)))$

**Suppose the computer** contains DDT -- **DIE is short for**  "Digitel **Equlpmant** Gorp. **Debugging Tapen; its starting register is** 6000, **and in one of its custamary forms it uses registers**  5540 **to 7750, Then, if** the **highest storage register of** LISP **ia**   $\text{below } 5540$ , the instruction:

 $(XEQ 606000 0 0)$ 

**transfers** control to DDT, and **puts** mro fxl **the accumulator** and in **the** in-out **register,** 

**If there is** the **Sollowing subroutbe stared** in **We computer:** 

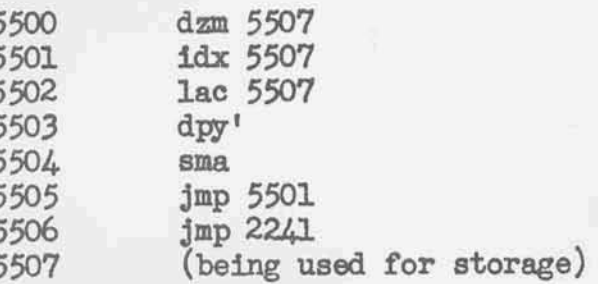

**ad LISP is blow 550Q1 then:** 

 $(XEQ 605500 0 0)$ 

 $W111$  cause a horizontal line to be drawn on the scope from the origin to the xaxis positive limit, and then control will be returned to LISP. NIL will be typed out. **2241** is the register called  $n_{\text{prx}}$  in the macro symbol $ic.$ 

## *4* **Auxiliary Functions nich May Be Defbed wlth**  LISP **Expressions**

**Any of the functions Usted below in Table 3 can be** put into **the system at will, as fallows: Prepare a punched. tape** list**of it, Insert tape into the reader, Turn on** the **reader, Turn**  down **Sense Smitch** 5, **Thereupon** the **computer will read in the** 

**Will** The typewriter, when the reading in is accomplished, the inserted function. type back the name of tape.

3 may be other functions besides those listed in Table  $Many$ inserted.

## 3 Table

# AUXILIARY LISP FUNCTIONS

- ((GREATERP)) (RPLACD (QUOTE ABSVAL) (QUOTE (EXPR (LAMBDA (X) (COND 0 X) (MINUS X)) (T X)))))
- $\begin{array}{ll} \text{(LAMBA (X A) (PROG NIL N (COM) \\ \text{(EVAL (CAR X) A)}) (RETURN NIL)) \end{array}$ (RPLACD (QUOTE AND) (QUOTE (FEXPR) (NULL X) (RETURN T)) ((NULL (SETQ X (COR X)) (GO N))))) 里

- (RPLACD (QUOTE ASSOC) (QUOTE (EXPR (LAMEDA (X Y) (COND (EQUAL (CAAR Y) X) (CAR Y))) (T (ASSOC X (CDR Y)))))))))
- (RPLACD (QUOTE CAAR) (QUOTE (EXPR (LAMEDA  $(X)$  (CAR  $(X)$ ))))))  $\frac{\text{GADE}}{\text{(QUTE GL)}}$  (QUOTE (EXPR (LAMEDA (X) (CAR (CDR X))))) (RPLACD
- $(LAMBDA (X) (CDR (CAR X)))))$ (EXPR (QUOTE)  $\frac{\texttt{CDAR}}{\texttt{(QUITE CDAR)}}$ (RPLACD
- $(LAMBDA (X) (CDR (CDR X)))))$ (EXPR (QUOTE (QUOTE CDDR) **CDDR** (RPLACD

 $\begin{array}{lll} \texttt{(RPIACD)} & \texttt{(QUOTE} & \texttt{CSET}) & \texttt{(QUOTE)} & \texttt{(BICF)} & \texttt{(BXPR)} & \texttt{(LAMBA)} & \texttt{(X Y)} & \texttt{(RPIACD X (LISTC) (QUCTE APTA1))}) \\ \end{array}$ 

(RPLACD (QUOTE CSETQ) (QUOTE (FEXPR (LAMEDA (X A) (CSET (CAR X) (EVAL (CADR X) A)))))

DEX

(RPLACD (QUOTE DEX) (QUOTE (FEXPR (LAMBDA  $(X A)$  (RPLACD (CAR X) (CONS (QUOTE EXPR) (CDR X))))))

(RPLACD (QUOTE DFX) (QUOTE (FEXPR (LAMEDA (X A) (RPLACD (CAR X) (CONS (QUOTE FEXPR) (CDR X)))))

(RPLACD (QUOTE DIFFLIST) (QUOTE (EXPR (LAMEDA (A X) (COND ((NULL X) HIL) ((LOQUAL A (CAR X)) (DIFFLIST A (CDR X))) (T (CONS (CAR X) (DIFFLIST A (CDR X))) (T (CONS

(RPLACD (QUOTE DOUBLE) (QUOTE (EXPR (LAMBDA (X) (PLUS X X)))))

(RPLACD (QUOTE EQUAL) (QUOTE (EXPR (LAMEDA (X Y) (COND ((ATOM X)<br>(EQ X Y)) ((ATOM Y) NIL) ((EQUAL (CAR Y) (CAR Y)) (EQUAL (CDR Y) (COR Y)) (T NIL)))))))

(RPLACD (QUOTE COMMON DIVISOR (LAMEDA (X Y) (COND ((GREATERP X Y) (GCD Y X)) ((ZEROP (REM Y X)) X) (T (GCD (REM Y X) X) (X)

(RPLACD (QUOTE LAST) (QUOTE (EXPR (LAMEDA  $L$ ) (COND ((NULL L) (LAVEL) ((NULL (CDR L))) (CRR L)) (T (LAST (CDR L)))))))

(RPLACD (QUOTE LENGTH) (QUOTE (EXPR (LAMEDA (L) (PROG (UV) (SETQ V (SETQ (SETQ (COND ((NULL U) (RETURN V))) (SETQ U (CDR U)) (SETQ V (FLUS 1 V)) (GO A))))))) (SETQ U

LENGTH using Recursion (LAMEDA (L) (COND ((NULL L) (QUOTE LENGTHR) (QUOTE (EXPR (LAMEDA (L) (COND ((NULL L)  $(r$  (FLUS 1 (LENGTHR (CDR L))))))))) (RPLACD  $\circ$ 

(RPLACD (QUOTE MAPLIST) (QUOTE (EXPR (LAMEDA  $(X A)$  (COND ((NULL X) NIL) (T (CONS (A X) (MAPLIST (CDR X)  $A$ ))))))

# (RETACD (QUOTE MAPLIST) (QUOTE (FEXPR (LAMEDA (X A) (PROG (V M R)

(SETQ R (SETQ M (LIST (EVAL (CADR X) ))) (SETQ V (EVAL (CAR X) ) P (COND ((NULL V) (RETURN (CDR R))))) (SETQ M (CDR CH) (LIST (CAR R) (LIST (QUOTE QUOTE) (V)) (SETQ V (CDR V)) (GO P)))))))

# **MEMBER**

(RPLACD (QUOTE MEMBER) (QUOTE (EXPR (LAMEDA (A X) (COND ((NULL X) NILL) ((EQ A (CAR X)) T) (T (MEMBER A (CDR X))))))))

(RPLACD (QUOTE MIN) (QUOTE (EXPR (LAMBDA (L) (COND ((NULL L) NIL) ((NULL (CDR L)) (CAR L)) (T (SMALLER (CAR L) (MIN (CDR L) ())))))

# NOT

(RPLACD (QUOTE NOT) (QUOTE (EXPR NULL)))

 $(\text{PROG NH})$  (COND)<br> $(\text{RETURN T}))$ (RPLACD (QUOTE OR) (QUOTE (FEXPR (LAMEDA (X A) ((MULL X) (RETURN NIL)) ((EVAL (CAR X) A) (SETQ X (CDR X)) ((GO N))))))

## **PAIR**

(RPLACD (QUOTE PAIR) (QUOTE (EXPR (LAMBDA (X Y) (PROG (U V M) (SETQ U Z) (SETQ V M) (COND ((NULL U) (COND ((NULL U) (RETURN M))))) (SETQ M (CONS (CONS (CAR U) (CAR V)) (SETQ U CCDR U) (SETQ V (CONS (CONS (CAR U) (CAR V))

# **PAIRLIS**

- (RPLACD (QUOTE PATRIS) (QUOTE (EXPR (LAMBDA  $(X Y A)$ ) (COND ((NULL X) (T (CONS (CONS (CAR X) (CAR Y)) (PAIRLIS (CDR X) (CDR Y) A)))))))
- (RPLACD (QUOTE PRIR) (QUOTE (FEXPR (LAMEDA (X A) (LIST (QUOTE RELACD) (LIST (QUOTE QUOTE QUOTE CAR X)) (LIST (QUOTE QUOTE) (CDR (CAR X)) (LIST (QUOTE QUOTE) (CDR
- (RPLACD (QUOTENT using Program Feature<br>(RPLACD (QUOTE QUOTENT) (QUOTE (EXPR (LAMEDA (QD) (PROG (UV)<br>(SETQ VO) (SETQ UQ) A (COND ((GREATERP DU) (RETURN V)))<br>(SETQ U (PLUS U (MINUS D))) (SETQ V (PLUS 1 V)) (GO A)))))))))
- $\tilde{\phantom{0}}$ (RPLACD (QUOTENT using Recursion (LAMBDA (Y Z) (COND (RPLACD (QUOTENTR) (QUOTENTR) (QUOTENTR) (COND (CREATERP Y Z) (PLUS 1

**REMAINDER** 

(RPLACD (QUOTE REM) (QUOTE (EXPR (LAMBDA (Y X) (COND ((EQUAL Y  $X)$  0) ((GREATERP X Y) Y) (T (REM (FLUS Y (MINUS X)) X)))))))

REVERSE (Defined Recursively with Auxiliary Function) (RPLACD (QUOTE RI) (QUOTE (EXPR (LAMBDA (M L) (COND ((NULL L) M)<br>(T (RI (CONS (CAR L) M) (CDR L)))))))))

(RPLACD (QUOTE REVERSE) (QUOTE (EXPR (LAMBDA (L) (R1 NIL L)))))

REVERSE using Program Feature

(RPLACD (QUOTE REVERSE) (QUOTE (EXPR (LAMEDA (M) (PROG (U V) (SETQ U M) K (COND ((NULL U) (RETURN V))) (SETQ V (CONS  $(CAR U) V)$  (SETQ U (CDR U)) (GO K))))))

**SEQUENCE** 

(RPLACD (QUOTE SEQUENCE) (QUOTE (EXPR (LAMBDA (L) (PROG (U V W) (SETQ U L) (SETQ V (MIN L)) (SETQ W NIL) A (COND ((NULL U)  $(\text{RETURN W})) (\text{SETQ V (MIN U)}) (\text{SETQ U (DIFFLIST V U)})$ (SETQ W (APPEND W (LIST V))) (GO A))))))

## **SMALLER**

(RPLACD (QUOTE SMALLER) (QUOTE (EXPR (LAMBDA (X Y) (COND  $((GREATERP X Y) Y) (T X))))$ 

## SUB<sub>2</sub>

(RPLACD (QUOTE SUB2) (QUOTE (EXPR (LAMBDA (A Z) (COND ((NULL A) Z)  $(\text{EQ (CAAR A) Z) (CDAR A)) (T (SUB2 (CDR A) Z)))))$ 

## **SUBLIS**

(RPLACD (QUOTE SUBLIS) (QUOTE (EXPR (LAMBDA (A Y) (COND ((ATOM Y)  $(SUBZ A Y)$  (T (CONS (SUELIS A (CAR Y)) (SUELIS A (CDR Y))))  $))$ )

**SUBST** 

(RPLACD (QUOTE SUBST) (QUOTE (EXPR (LAMBDA (X Y Z) (COND ((EQUAL  $Y$  Z) X) ((ATOM Z) Z) (T (CONS (SUBST X Y (CAR Z)) (SUBST X Y  $(CDR Z)))))))))))$ 

TIMES using Recursion

(PPLACD (QUOTE TIMES) (QUOTE (EXPR (LAMBDA (N M) (COND ((EQUAL N 1) M) (T (PLUS M (TIMES M (PLUS N (MINUS 1)))))))))))

**TIMES** using **Program** Feature

**(RPLACD (QUOTE TIMES) (QUOTE (EXPR (LAMBDA (X N) (PROG (U V) (SETQ V 0) (SETQ U 0) A (COND ((EQ V N) (RETURN U))) (SETQ U**  $(PHUS X U) (SETQ V (PLUS V 1)) (GO A))$ 

UNION

(RPLACD (QUOTE UNION) (QUOTE (EXPR (LAMBDA (X Y) (COND ((NULL X) Y) ((MEMBER (CAR X) Y) (UNION (CDR X) Y)) (T (CONS (CAR X)  $(TUNION (CDF X) Y))))))$ 

ZEROP

(RPLACD (QUOTE ZEROP) (QUOTE (EXPR (LAMBDA (X) (COND ((EQUAL X  $0)$  T)  $(T NIL))$ }}}}

**5 Some Additional Functions for Baafc PDP-1 LISP** 

**In order to remove egmbla \*om the** QELIST, **and reuae** the  $\tt{storage capacity that they previously occupied, we use: }$ 

(RPLACD (QUOTE XSY) (QUOTE (EXPR (LAMBDA (X) (PROG (Y) (SETQ Y OBLIST) A (COND ((NULL (CDR Y)) (RETURN NIL)) ((EQ X (CAR  $(CDR Y))$  (RETURN (RPLACD Y (CDR (CDR Y)))))) (SETQ Y (CDR Y))  $(GO(A)))))$ 

(RPLACD (QUOTE REMOVE) (QUOTE (FEXPR (LAMBDA (X Y) (PROG NIL A (COND ((NULL X) (RETURN OELIST))) (XSY (CAR X)) (SETQ X  $(CDR X) (GO A))))$ 

**XbSlI stmda for nexpunge symboln.** 

**REMOUE ia used as follous: Suppose we** have **a case where the COBLIST starts for example with G <b>F** OBLITT Y X ATOM CAR CDR COND CONS .... and we wish to delete **F** OBLITT Y. We put in: (REMOVE OBLTTT **F Y),** and **the computer response is:** 

G X ATOM CAR CDR CONS .....

In this way, both accidentally mistyped expressions and sym**bols no** longer **needed in** the LISP **system caa be removed from sbr**age, and from any recollection within the LISP system. (Note: REMOVE will not operate on the first expression in the OBLIST, but only on the second and later expressions.)

In order to put in machine-language subroutines, outside of **the storage used Qy LISP,** name **them, use them, and return from them to** LISP, **we use:** 

(RPLACD (QUOTE DEPOSIT) (QUOTE (EXPR (LAMEDA (X Y) (PROG NIL A  $($ COND  $((NULL X)$  $(RETURN Y))$  $(XEQ (PLUS 240000 Y) (CAR X) 0)$  $(SETQ X (CDR X)) (SETQ Y (PLUS 1 Y)) (GO A))))$ 

(RPLACD (QUOTE PUTSUBR) (QUOTE (EXPR (LAMBDA (N X Y) (PROG NIL (RPLACD N (LIST (QUOTE SUBR) (PLUS 160000 Y))) (RETURN  $(EPOST(X Y))))))$ 

(RPLACD (QUOTE DEFSUBR) (QUOTE (EXPR (LAMBDA (N X)  $(RPIACD N (LIST (QUOTE SUBR) (PLUS 160000 X))))$ 

The EXPR (DEPOSIT X A) deposits the list of numbers X **starting at** location **A; its value is the first register** byond **the lint.** 

The **Em** (PUTSTIBR **17 X A) performs** (DEPGSTT **X A), and then sets up N** (name) **as a** *SUBR* **starting at A,** 

**An mple (ff** LISP **storage stops at 5477) is:** 

(PUTSUER (QUOTE SHOWLINE) (LIST 345507 445507 205507 730007 640400 605501 602241) 5500)

Thls **Inserts** the **Ilne-display program** mentiond **above** *into* **the**  computer **starting at regiater 5500 ad makes it accessible** td LISP **wiVh the** name SROWLIIE.

**The** EXPR (DEFSUER **N X)** accepts **an existing, insertd, machine-language subroutine** starting **at regfster X,** *gives* **it the**  name N, and makes it accessible to LISP with the name N. For ex**arepls, the line-display** program mentioned **abve, if already** in **the** computer, **could 5e** named and **called with:** 

(DEFSUBR (QUOTE SHOWLINE) 5500)

The last command in the subroutine, instead of 602241, should be **either ~OOOQ~, Af** LISP **is** to retm **to the** starting **address** *4)* **OF**  600005. if LISP is to continue to the waiting loop.

If the A-LIST is wanted, establish GETALIST with:

(RPLACD (QUOTE GETALIST) (QUOTE (FEXPR (LAMBDA (X Y) Y))))

**end** then **use:** 

(PRINT (GETALIST))

## 6. Input and Output

Input comes from the typewriter if sense switch 5 is up and from the tape reader otherwise. Output is normally on the typewriter; however, SS 3 up causes punching (with correct parity) and SS 6 up independently suppresses typeout.

Each S-expression typed in will be evaluated and its value printed out. Unlike 7090 LISP, arguments of functions are also evaluated on the top level; for example, to evaluate

cons  $[A;B]$ 

it is necessary to write

(CONS (QUOTE A) (QUOTE B))

In preparing input:

Tab, space, and comma are equivalent:

Carriage return is ignored:

- Backspace causes deletion of everything typed since the last control character (parenthesis, space/tab/comma, or period):
- An extra space must be typed to terminate the entire expression;
- Upper and lower case shifts will be noted but not necessarily inserted into the symbol at that point (for example, the sequence u.c., l.c., u.c., A, space, produces a symbol with print name u.c., A. l.c.);

Alphabetic characters should regularly and generally be in lower case; and basic functions, (such as CAR, CDR. ....) contrary to their representation throughout this report, are in PDP-1 LISP actually stored in lower-case symbols (such as car, cdr ....); and then taken in to the system and put out by the system as lower-case symbols:

It is very advisable to stick to "printout" format for all input since the READ routine is not guaranteed to work on any other form, although it may;

Hyphen, "-", is a letter and does not negate a following number:

All numbers are octal integers; to input the number -1 it is necessary to type 777776;

There is no limit on the length of a print name; The character overbar "-" or vertical bar "|" will cause

the next character to be inserted in the print name and considered a letter, regardless of what it actually is (the "-" or "|" itself does not appear

in the print name): thus atoms may be generated for output formatting purposes with names such as "tab" or **nspacew.** 

In producing the output:

- **<sup>A</sup>**carriwe retm **fs automatically generated** *after ang*  100(octal) characters not containing a carriage re**turn;**
- Unlike the 7090 LISP output, no spaces are provided before and after the  $^{\mathsf{n}} \cdot$  **i** of concatenation (since there *are* **no** floatbg-point **numbers to** be **concerned with).**

## **7.** Operation **of the System**

## **mst, zero core, to** avoid **unnsces** sary **difficulties.**

**Seccnd,** put the **binary tape in the** reader, **and press** READLN, **Do** nothing until **the tape stops, Almost all of** the **tape will read in; ad** the machine **will come to a** halt. If **you wish 7701 to be**  the **highest** register **of free storage, and** *300* **to be the** length **of** the **push-donn List, press** READIN once **more. The** machine **will stop at address** *4.* **Turn up** Sense Switch **5 (to control from the typewriter). Press** CONTINE.

**If you wish** to **select** the highest register **of free storage,**  when the machine stops for the first time, with memory address **at om&, put** the number **of the** highest **register of** free atorage **(reccmmesded,** SOGO ta **1750; pssible** but not **recommended, 4000 to** *4777)* **In** the **Test Word switches and press CONTINUE. Then put** the **length of** the push **down list (suggested 200 to** 400) in the Test Word switches, and press CONTINUE. The machine will go **to address** *4,* Tm **up Sense** Snitch 5, and **press** CONTIl?UE, **The**  LISP **system shurd.d be ~edy** for **use.** 

**If the taps stops at an improper place,** pt:U **the tape back a block, check for missing** holes, **md** CCNTfhW,. **When** the *tape*  **stops at** *4,* CONTIWEfng **begins** the READ-Eva-fRIKT **cycle,** STARTing at  $4$  at any time and CONTINUEing is safe; indeed, it is the **only way** to annull **most** typing errors.

**If** the **system** "drops **deadn, the** normal reccwse **is** to **stert over.** 

**Following is the assignment** of the **sense** switches and **t,he program** flags:

SS

 $\mathbb{P}\mathbb{F}$ 

- $\mathbf{1}$ Idiot trace  $\overline{c}$  $3456$ Punch out ÷ Type in No typeout  $\mathbbm{1}$ Used for type-in  $\mathbf{2}$ Zero suppress in octal print  $\overline{\mathbf{3}}$  $456$ 
	- Letter in symbol
	- Off in error printout

8. Error Diagnostics

Error halts cause identification of the error and typing of the error code in red on the typewriter, regardless of the settings of Sense Switches 3 and 6; an error usually sends the system to address 4. The list of error indications follows:

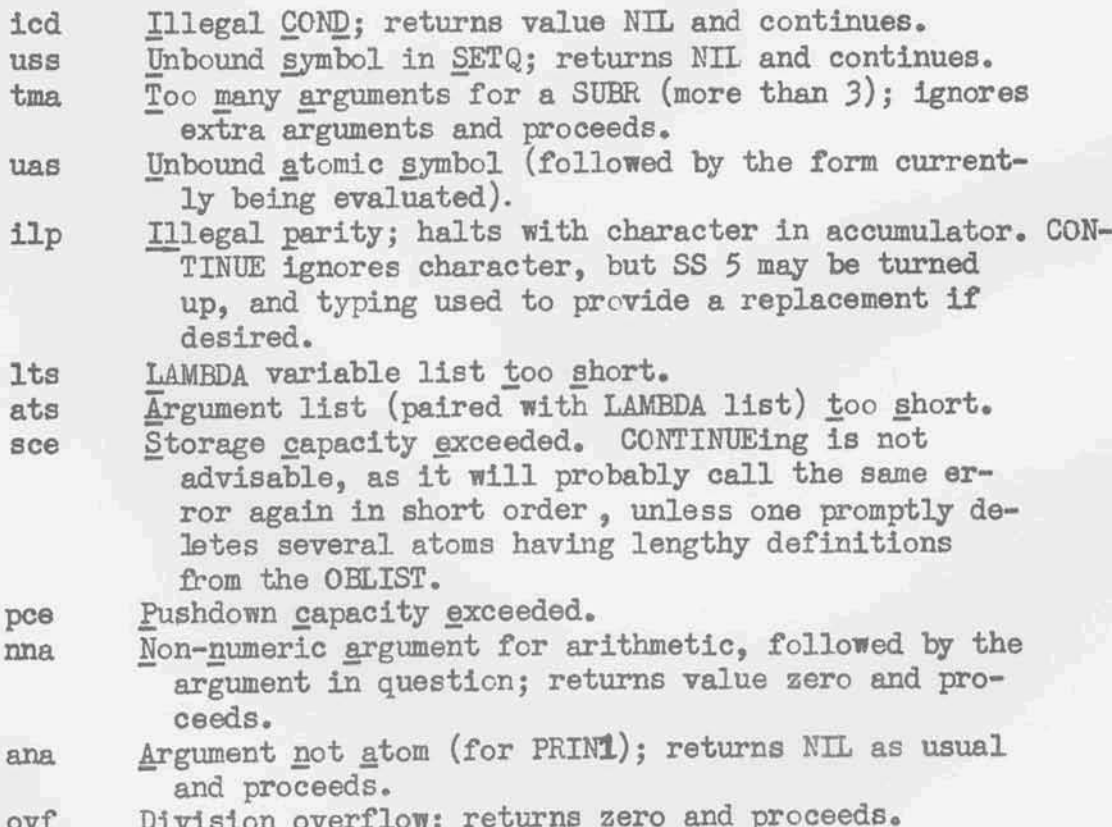

## **9. Some Remarka**

**b general, each** character **in each LISP expression is recognized by the ccmputer as 2** octal dfgits **called** concise **code,** The **pairs of** octal digfts **are** pack4 **3 pers at a the into the** *6*  **octal-digit registers** of **the** PDP-1. **If a** LISP atcorn **has** a **number of characters mhich is** nc~t **a multiple of** three, **there will be spaces** left **over, which are filled** arbitrarily with **a fille~ character, 76 (octal). For example, a LISP word with 7 charac**ters such as SMAILER will be packed into three computer registers, **S M A** in **one, L** L E **in a second, and** R dong **with** Wo **filler characters** in the **third.** 

**These three registers are linked by list structure. An ex**ample of a hypothetical list structure which might store SMALLER **if introduced as a defined function Into** the LISP **system** would **b as, shown in Table** *4:* 

## **Table** *4*

PDP-1

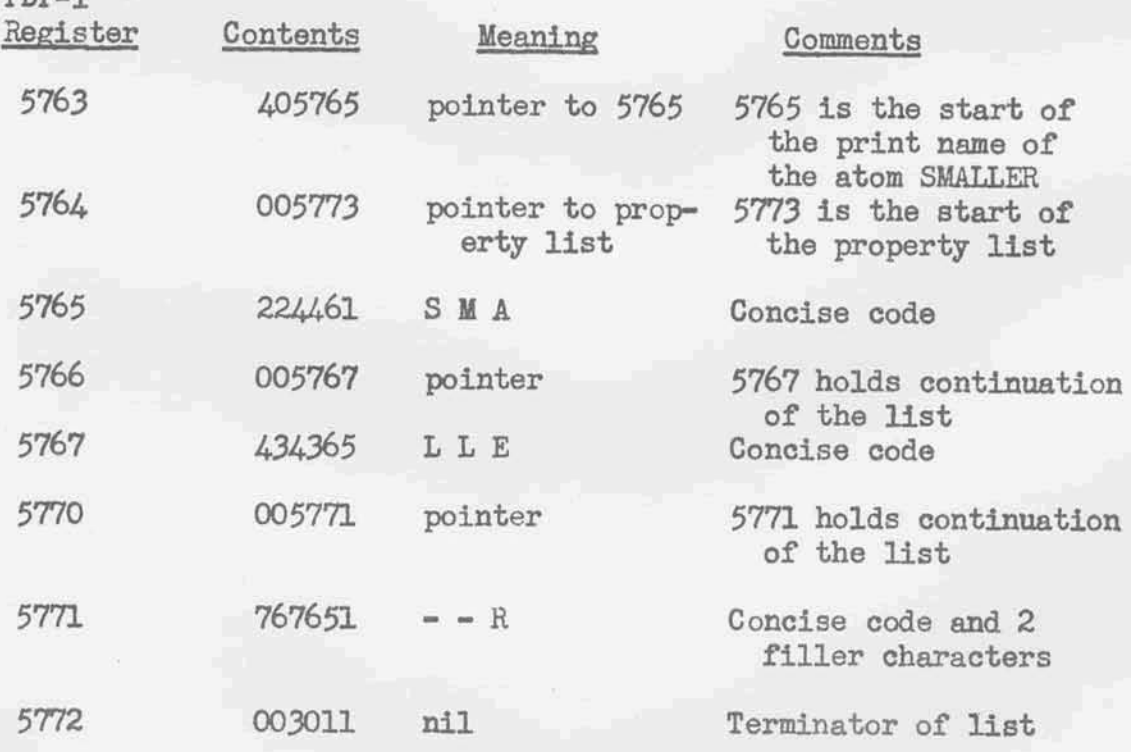

If SMALLER were defined by the expression:

(RPLACD (QUOTE SMALLER) (QUOTE (EXPR (LAMBDA (X Y)

## $( \begin{smallmatrix} \text{COMD} & \text{((} \text{GREATERP} & Y & X) & X \text{)} & (T & Y) \text{)} \text{)} \\ 4 & 5 & 6 & 6 & 6 & 6 & 6 & 49 & 2 & 0 \end{smallmatrix})$

**then the property list of SMAILER would be (hypothetically) as shown in Table 5:** 

## **Table 5**

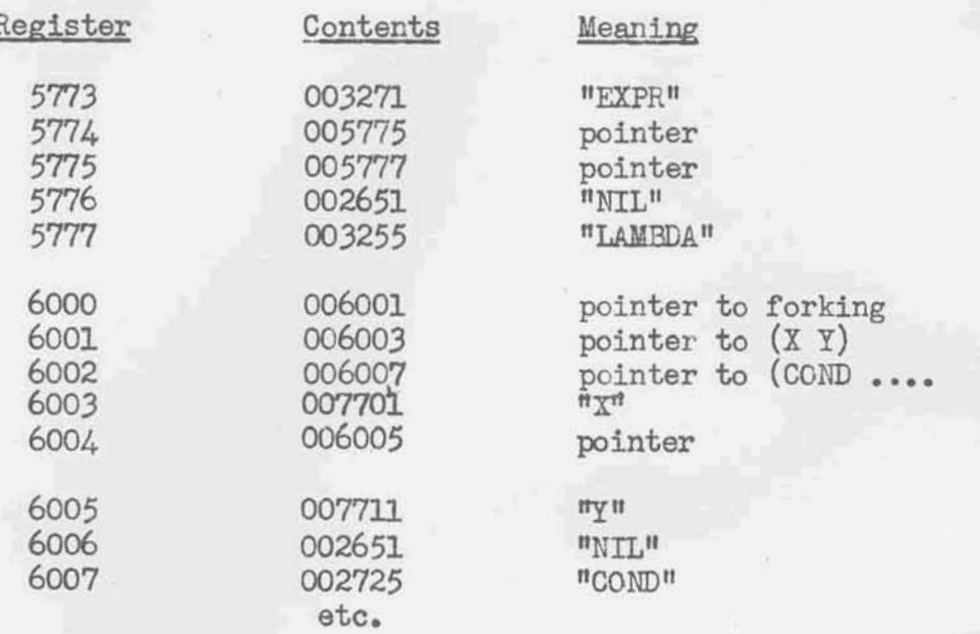

An accepted LISP expression L is identified within the machine by the address of the list structure in storage which repre**sents L.** 

The computer evaluates expressions using either machine sub**routines (SUB%** an6 **FSUBRS) or** LISP **subroutines (FXWs or FTXPRS).** 

The computer converts the resulting value into concise codes, **and presents** the **value** for output **to** the **ccmputer-associated Sgpewriter** or the **punch,** 

Basic **31EP-1** LISP **is very** flexible:

I. **The** number **of:** registers **on** the **push-domn** list can be **reasonabI2** mied **between 200** and 402 **octal. The** number **chosen**  can **vary** accordhg **to** the mount **of** recursion **it is deeired** to provide for.

2. The number of registers of storage (there is only one **kind of** storage) **can be** varied **from under** lOOCi octal **to over 4000**  octal **in a** one-core **machine. Ih** the **smallest extreme case, LISP system** can **occupy only the registers up to about** 4.000 **octal; in the** other **extreme case LISP** can occum all **the registers up to 7750** octal, **leaving 7751** to **7'777 for the** read-in subroutine.

**3,** Machine **subroutines may be** located in core, **and referred to end used. These rnachlne subroutines** should **be located** above **the highest register in free storage,** 

*4* DDT **(the** Digital **DEhgging** ape) **may be loaded An registers 5500 up and** LISP **may be** loaded beiovr , **so** that **the facilities of DM: are available** for **modifying** LISP.

**5. A care dump** routine may **be loaded into** 400 (octal) **registers above Free storage** and **used upon LISP,** 

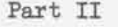

1. **Macro** Symbolic **Program for Basic PDP-1 LISP** 

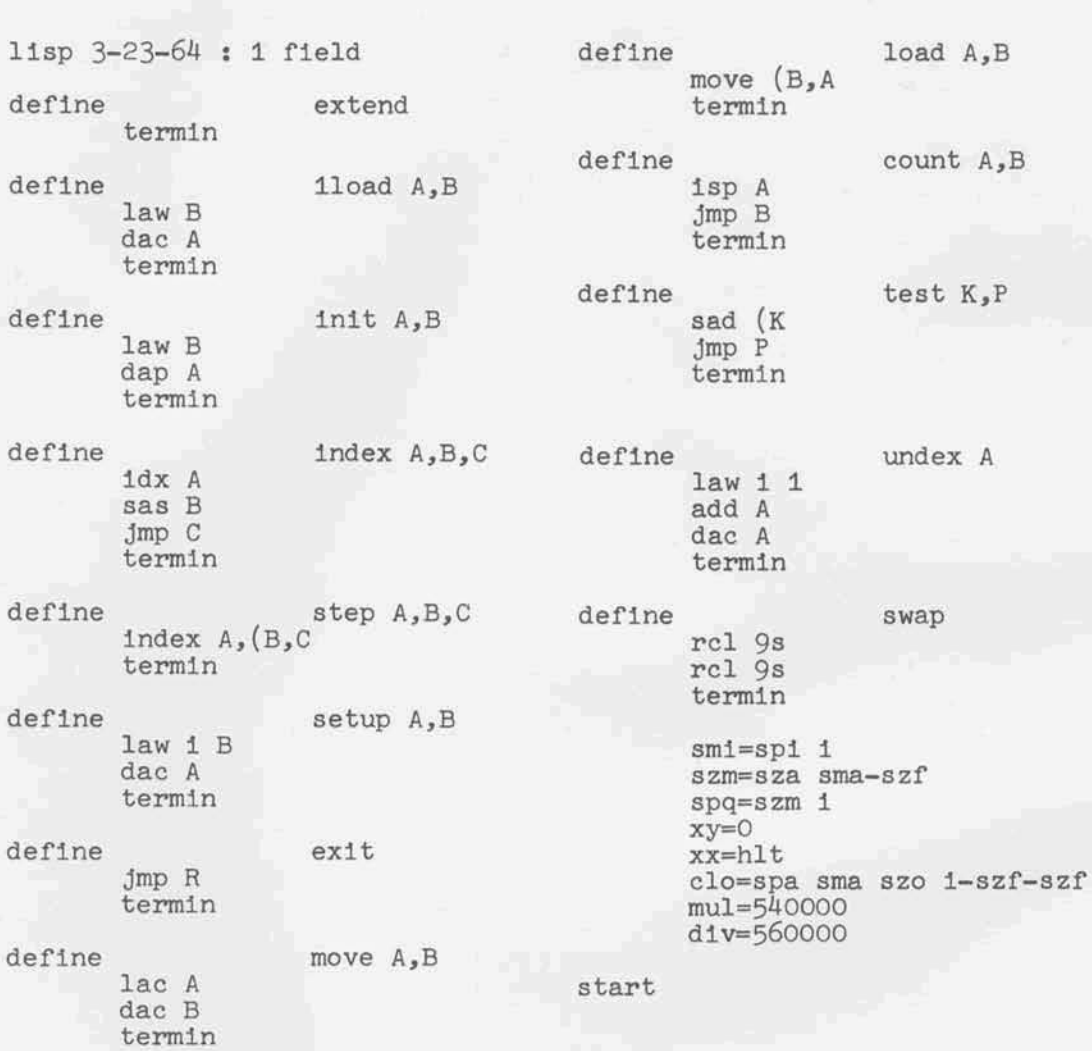

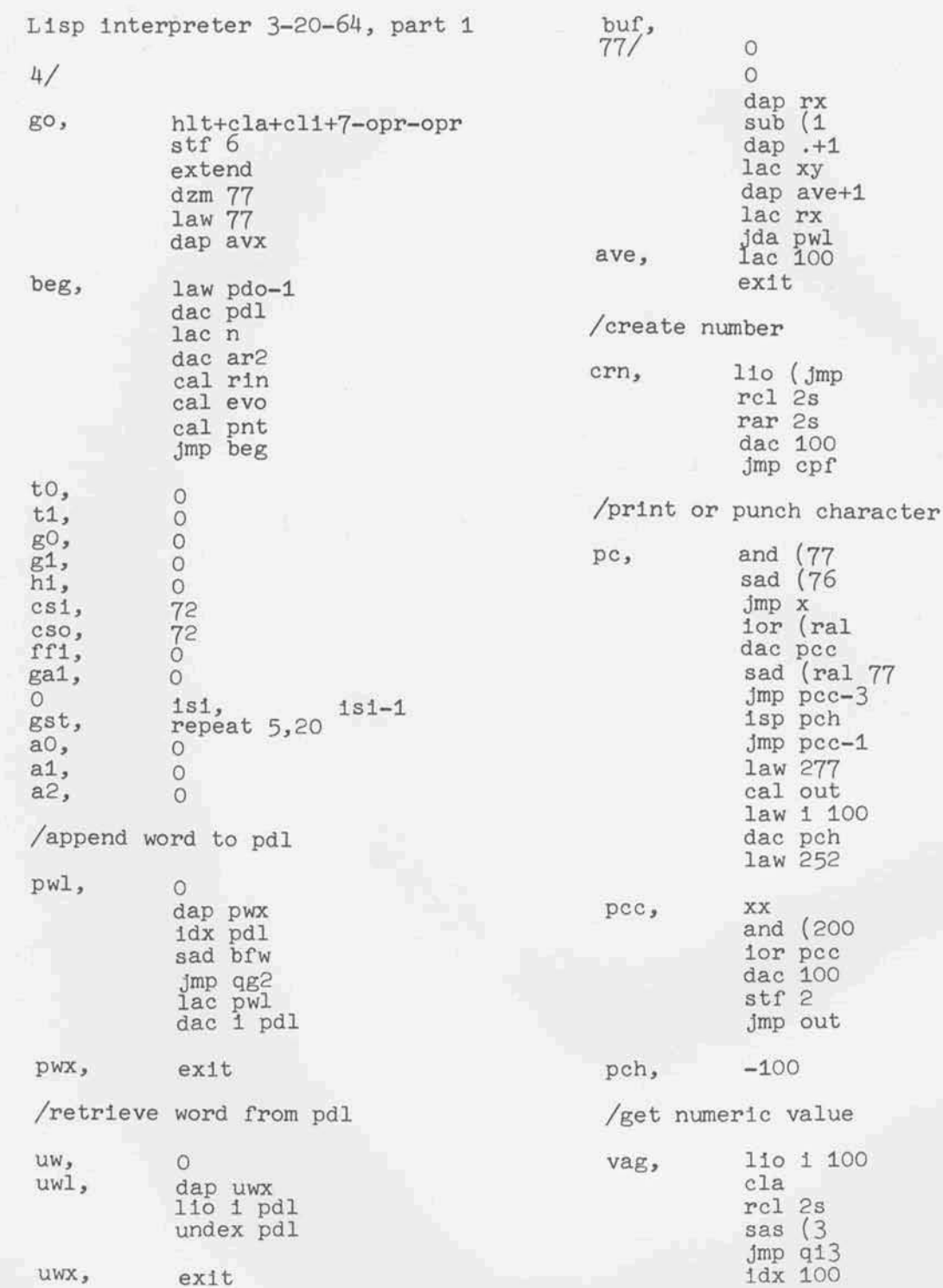

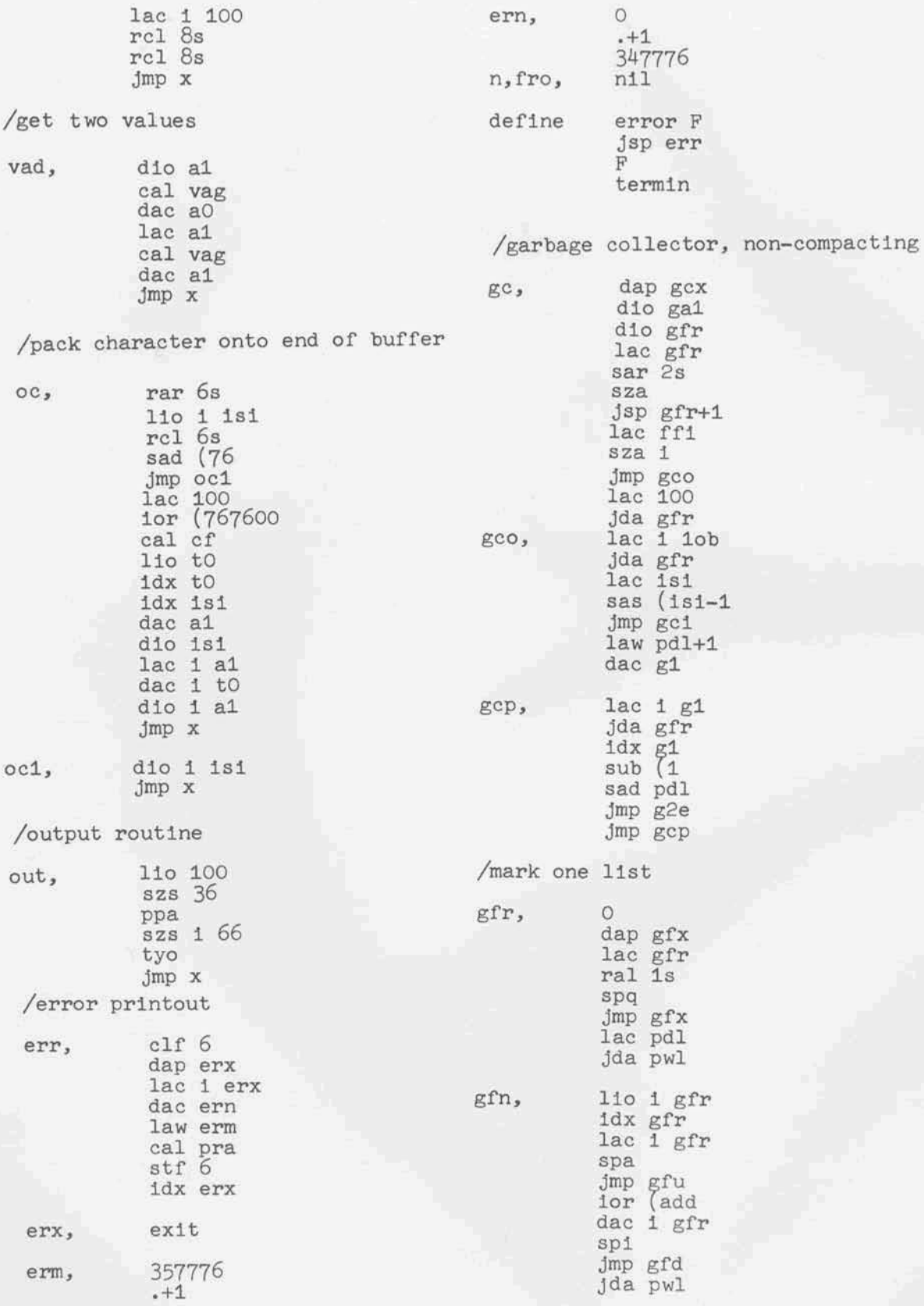

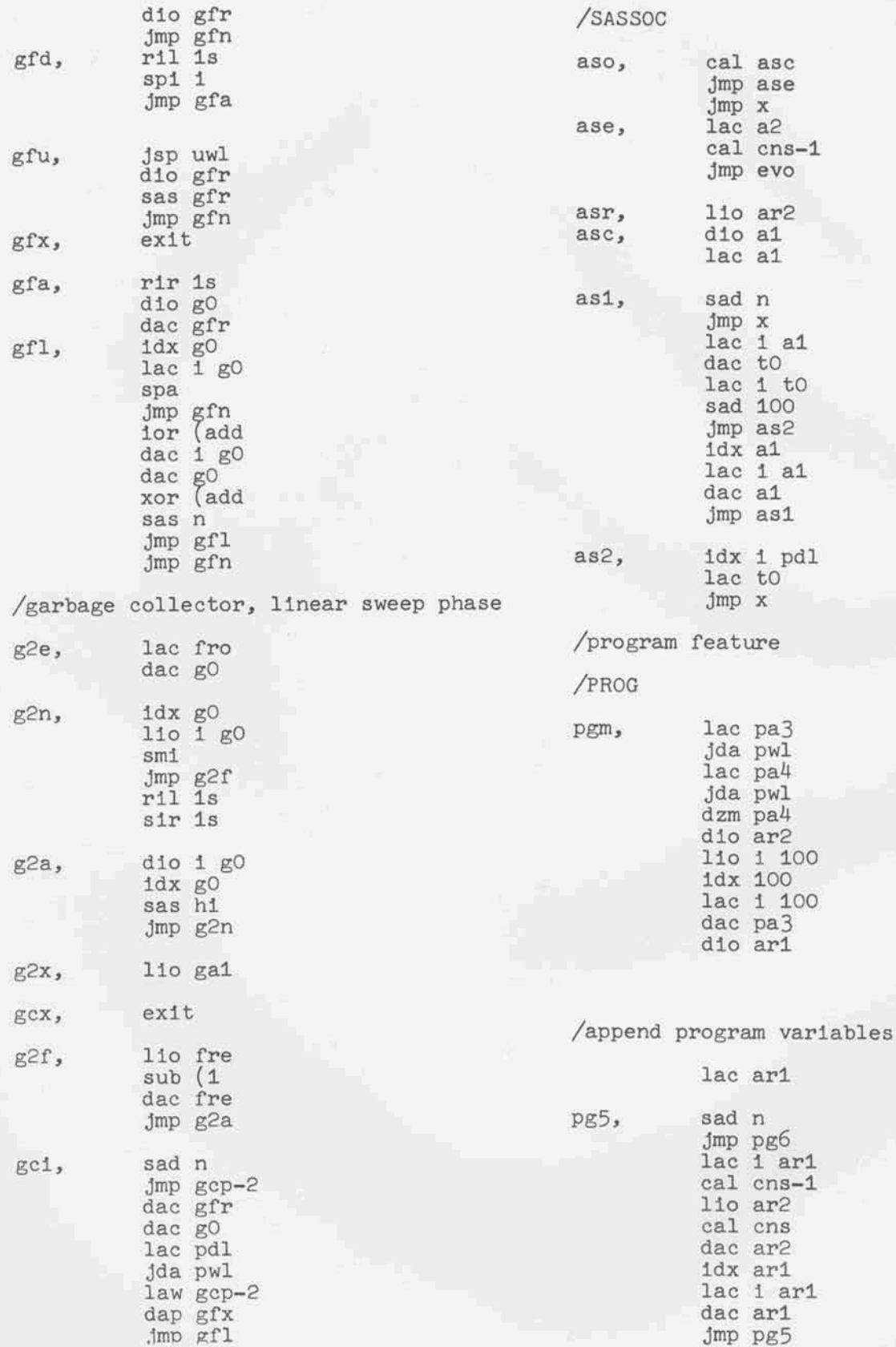

![](_page_24_Picture_4.jpeg)

![](_page_25_Picture_4.jpeg)

![](_page_26_Picture_4.jpeg)

![](_page_27_Picture_8.jpeg)

h

![](_page_28_Picture_392.jpeg)

![](_page_29_Picture_382.jpeg)

![](_page_30_Picture_387.jpeg)

![](_page_31_Picture_432.jpeg)

![](_page_32_Picture_279.jpeg)

## **/error halt entries**

![](_page_33_Picture_244.jpeg)

11sp storage 3-23-64 **rcr** Is **ril** Is **canstants**  dio hi **law end /special symbols dac** to relocate storage<br> **rrs,** law i 1<br>
add to ssy, **/relocate** storage lqu, **quo law** 1 1<br>add to<br>dac to<br>law 1 4<br>add 1 to Ila, **lam add to**  1ap, apv<br>1ob, obl dac to<br>law 1 4 **lob,** obl **Isb, sbr**  lfs, fsb sma **jsp** rrl 1fx, **fxp**<br>fre, **nil jsp rnvs**  fre,<br>bfw, **law i 1 bfw,** frs-4 **add tO**  tr, dac **tO**  sub frl **pdl,** pdo-1 spa **jsp** rrl arl, **nil jsp mvs**  ar2, nil **lac tO**  pa3, n<sub>i</sub><br>pa4, 0 **sas ofs**  pa4, 0 **jmp rrs law ssy**  pdo, dac **tO**  /load storage **parameters /~eLocate** special **registers lio mz rss,** jsprrl **cl** c+hl **t-opr idx** to **lat+cli-opr sas esy and ad jmp** rss **dac hi1**  lac **i** lob hlt Ada gfr lat  $law$  go **and ad dap gcx**  dac **Ipl**   $Jmp$   $g2e$ **law i end /relocate 1 word, move 1** word **add hi1**  spa rrl, **dap rrx**  3mp **Pdo lac i to law i frs-pdo and ad add Ipl sub** ofr spa<br>jmp pdo **spa jmp rrx**  law i pdo+end-frs lac i **tO add** *hi2*  add fro **sub** lpl **sub** ofs dac i tO **spa**   $Jmp$  pdo **rrx, jmp** .  $mvs,$  **dap**  $mvx$ **/set up registers lac tO**  add fro **stu, law pdo sub** ors **add** Ipl **dac** tl

**110** hi1

dac **fro** 

lac i to dac **1** tZ

![](_page_35_Picture_385.jpeg)

![](_page_36_Picture_282.jpeg)

![](_page_37_Picture_4.jpeg)

## 2. Alphabetic Listing of Defined Macro Symbols

Following is an alphabetic listing of the defined symbols used in the macro symbolic program for Basic PDP-1 LISP. The listing shows either the numeric meaning of the instruction or the numeric register (octal) in which the subroutine commences. For the mnemonic derivation or significance of the symbols, see Section 4 below.

![](_page_38_Picture_20.jpeg)

![](_page_39_Picture_4.jpeg)

![](_page_40_Picture_4.jpeg)

![](_page_41_Picture_4.jpeg)

3. Numeric Listing of the Defined Macro Symbols

Following is a listing in numerical order by register<br>number or other meaning of the defined symbols in the macro<br>symbolic program for Basic PDP-1 LISP.

![](_page_42_Picture_10.jpeg)

![](_page_43_Picture_4.jpeg)

![](_page_44_Picture_4.jpeg)

![](_page_45_Picture_4.jpeg)